MS Module 24 Least squares bias function practice exam questions

(The attached PDF file has better formatting.)

[The practice problems in the 24 modules explain the statistical procedures; the practice exam questions in this thread shows what you will be asked on the final exam.]

The mean value and the number of observations in each cell of a  $2 \times 2$  classification table are

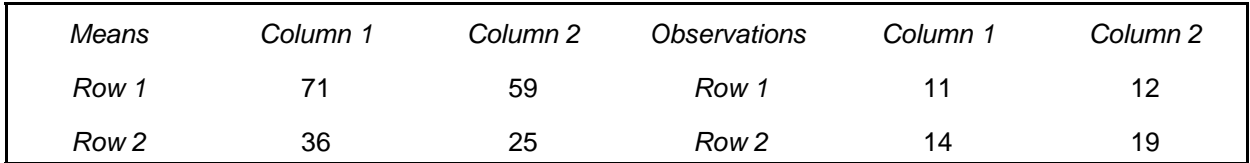

*Illustration:* The cell in row 1 column 1 has a mean of 71 from a sample of 11 observations.

An actuary is setting class relativities for insurance pricing using a multiplicative model and a least squares bias function with

- ! a base rate of 10
- ! a starting relativity for column 1 of 1
- ! a starting relativity for column 2 of 1.2

Question 1.2: Multiplicative model least squares implied relativity row 1

What is the implied relativity for Row 1, given the starting relativities by column?

Answer 1.2: (71  $\times$  11  $\times$  1.0 + 59  $\times$  12  $\times$  1.2) / (10  $\times$  (1.0<sup>2</sup>  $\times$  11 + 1.2<sup>2</sup>  $\times$  12) ) = 5.766

(relativities computed by taking partial derivatives to minimize the sum of the squared errors; see practice problems for the derivation)

Question 1.3: Multiplicative model least squares implied relativity row 2

What is the implied relativity for Row 2, given the starting relativities by column?

Answer 1.3: (36  $\times$  14  $\times$  1.0 + 25  $\times$  19  $\times$  1.2) / (10  $\times$  (1.0<sup>2</sup>  $\times$  14 + 1.2<sup>2</sup>  $\times$  19) ) = 2.597

Question 1.4: Multiplicative model least squares implied relativity column 1

What is the implied relativity for Column 1, given the computed relativities by row?

Answer 1.4: (71  $\times$  11  $\times$  5.766 + 36  $\times$  14  $\times$  2.597) / (10  $\times$  (5.766 $^2$   $\times$  11 + 2.597 $^2$   $\times$  14) ) = 1.263

Question 1.5: Multiplicative model least squares implied relativity column 2

What is the implied relativity for Column 2, given the computed relativities by row?

Answer 1.5: (59  $\times$  12  $\times$  5.766 + 25  $\times$  19  $\times$  2.597) / (10  $\times$  (5.766 $^2$   $\times$  12 + 2.597 $^2$   $\times$  19) ) = 1.009